# Manipulation des vecteurs sous R

Ricco Rakotomalala

[http://eric.univ-lyon2.fr/~ricco/cours/cours\\_programmation\\_R.html](http://www.r-project.org/)

Saisie, l'opérateur **c()**, accès aux valeurs…

## **CRÉATION ET OPÉRATIONS SUR LES VECTEURS**

#### Création via une saisie

Création via une

saisie console

Vecteur C'est l'objet de base dans R On peut y mettre des numeric, logical, character… Pour en connaître le type, on utilise class()

> Utilisation de la commande scan() Tant que saisie de valeurs, la taille du vecteur s'accroit Arrêt dès que l'utilisateur fait ENTREE 2 fois consécutivement

Création via la commande c() directement dans le code prog.

**R.R. – Université Lyon 2**

v <- **c**(1.2,2.5,3.2,1.8) #crée un vecteur de réels de taille 4 length(v) #renvoie le nombre d'éléments

C'est l'approche que tout le monde adopte pour la saisie de valeurs, ça ne pose pas de soucis parce R est un langage interprété. De fait, nous allons utiliser un autre éditeur de code (soit celui de R, soit des outils tels que R-Studio, soit Eclipse avec StatET…).

#### **#une suite arithmétique de raison 1**

 $v < -1$ : 4 # v contient les valeurs  $(1, 2, 3, 4)$ class(v) # renvoie numeric

#### **#utilisation de la commande seq()**

 $v <$  seq(from=1,to=2,by=0.2) # v contient  $(1.0, 1.2, 1.4, 1.6, 1.8, 2.0)$ 

#### **#on peut utiliser rep() également**

 $v <$ - rep(1:2,times=2,each=2) #  $(1,1,2,2,1,1,2,2)$ 

#### **#vecteur de valeurs logiques**

b <- c(T,T,F,T) # crée un vecteur de taille 4 contenant des logical class(b) #renvoie logical

Opérations sur les vecteurs : les principes « elementwise » et « replication »

« elementwise »

« replication »

 $v1 \leftarrow c(1.2, 1.3, 1.0)$  $v2 \leftarrow c(2.1, 0.8, 1.3)$  $z \leftarrow v1 * v2$  #renvoie (2.52,1.04,1.30)

Si les vecteurs sont de taille différentes, R utilise le principe de la réplication c.-à-d. il ajuste la taille du vecteur court en dupliquant les valeurs

Les opérations s'effectuent élément par élément

 $v1 \leftarrow c(2,4,5,3,1)$  $v2 \leftarrow c(1, 4, 8)$  $z \leftarrow v1 * v2$  #renvoie (2,16,40,3,4)

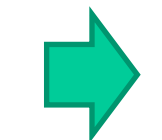

v2 a été *rallongé* en interne en c(1,4,8,1,4)

« Réplication » (suite) et Opération sur les vecteurs de booléens

Un scalaire est un vecteur de taille 1. Utilisé dans une opération, il est dupliqué autant de fois que nécessaire  $v2 < c(1,4,8)$ z <- v2 +1 #renvoie (2,5,9) #parce que 1 a été répliqué en (1,1,1)

Les opérateurs ET et OU s'appliquent aux vecteurs de booléens, mais ils s'écrivent différemment : **&** et **|** (une seule fois)

#### Opérations sur

« replication »

pour les scalaires

les vecteurs de

booléens

```
b1 \leftarrow c(T,F,T,T)b2 \leftarrow c(F,F,T,F)b \leftarrow b1 & b2 #renvoie (F, F, T, F)
```
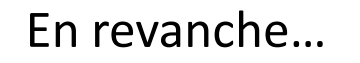

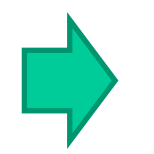

#### **b ← b1 && b2** #renvoie FALSE

En revanche… R n'utilise que la 1<sup>ère</sup> valeur dans les 2 vecteurs

Opérateurs récapitulatifs sur les vecteurs

Opérateurs pouvant s'appliquer sur des vecteurs

Ils sont nombreux et très performants. Ex. sum(), length(), mean(), max(), etc.

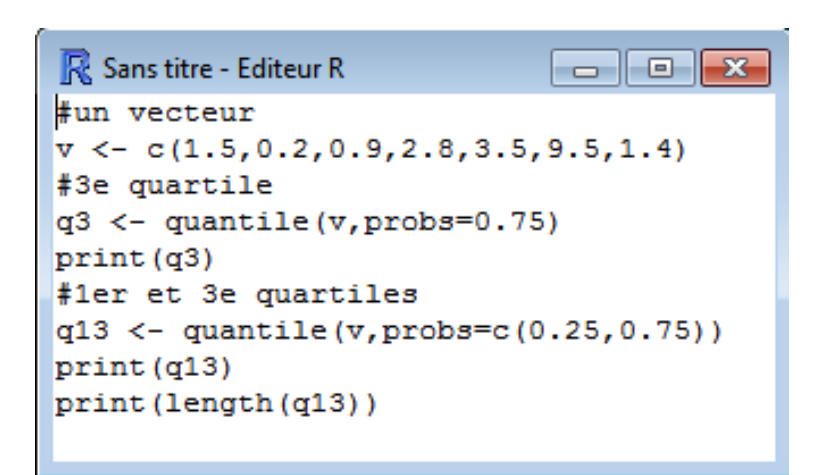

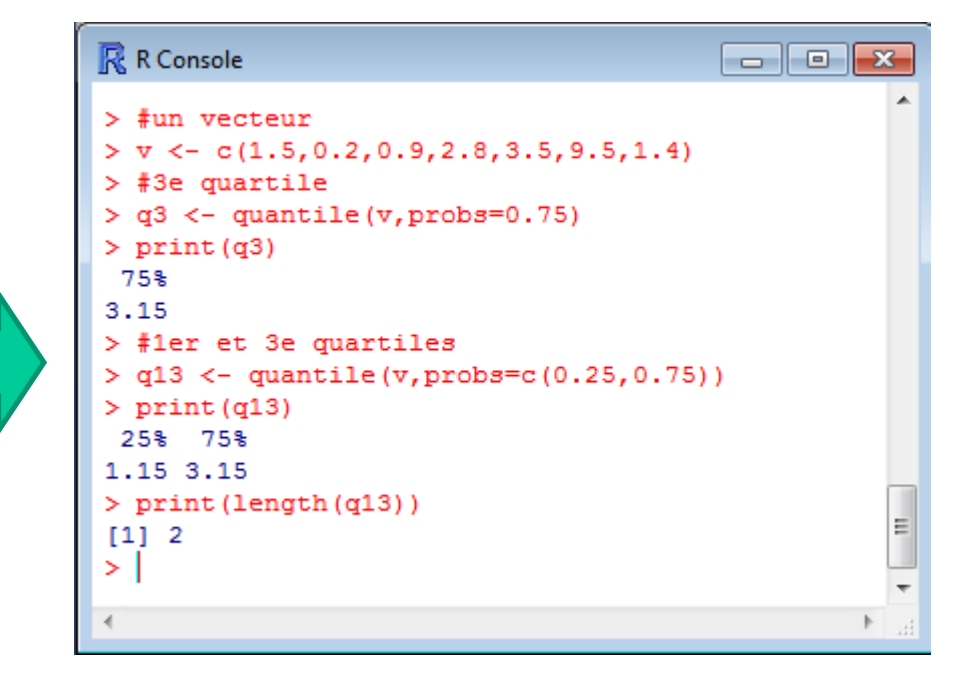

#### Editeur de code R is a sortie console sortie console

Un outil merveilleux : la fonction « **replicate** »

replicate permet de lancer n fois une expression ou une fonction, typiquement une simulation, et collecter les résultats dans une structure appropriée (ex. une simulation = une valeur  $\rightarrow$  les résultats sont collectés dans un vecteur).

Ex. Simulation de lancer de dés à « m » faces

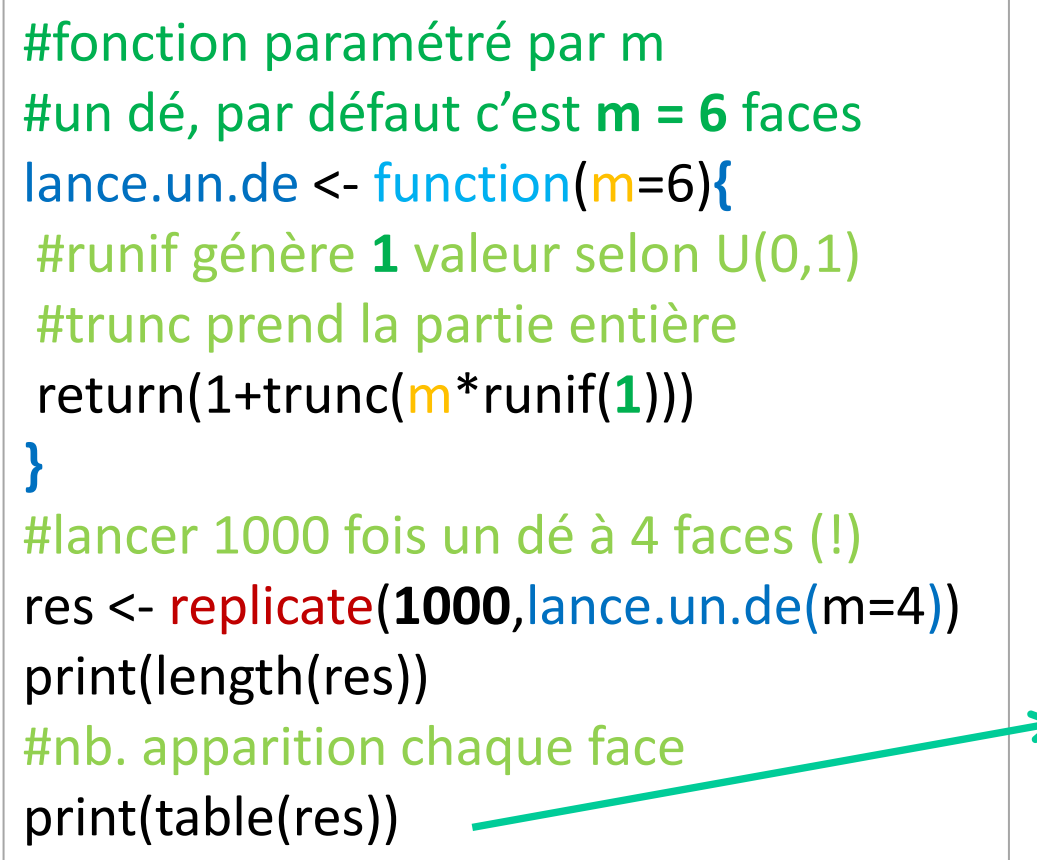

L'outil est vraiment très souple.

Pas besoin d'utiliser une boucle !

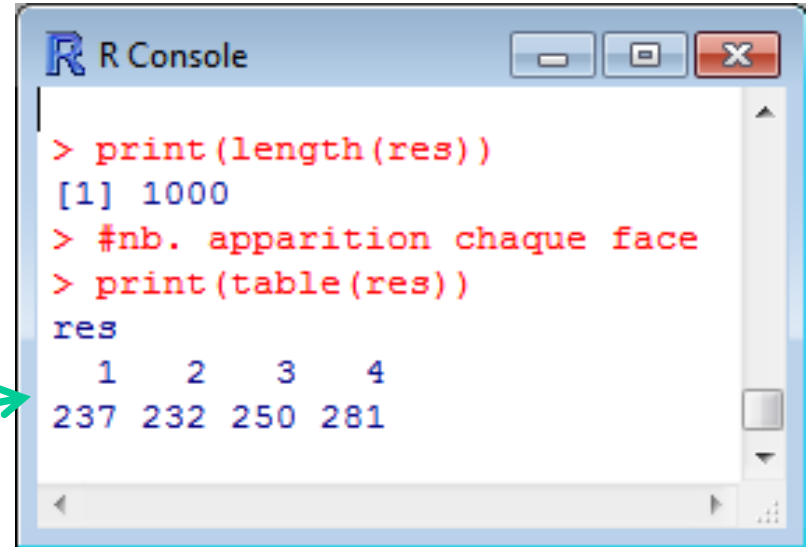

Accès indexé

On peut accéder aux valeurs à l'aide d'un indice (entier) Le 1<sup>er</sup> indice est 1

Le dernier correspond à length()

 $v < c(1.5, 0.2, 0.9, 2.8, 3.5, 9.5, 1.4)$ 

v[3] # affiche 0.9

a <- v[1] # affecte à a la valeur 1.5

 $v[4] < -2$  \*  $v[3]$  #remplace 2.8 par 1.8

On peut avoir besoin d'un vecteur sans en connaître la taille à l'avance.

2 étapes : (1) création de l'objet vide ; (2) l'insertion à une case inexistante allonge automatiquement le vecteur.

Note : une case non affectée contient alors la valeur NA.

w <- double(0) #prépare le pointeur et effectue le typage  $w[3] < -1.2$ print(w) #affiche (NA, NA, 1.2), la taille du vecteur est ajustée !!!

Autres initialisations :

w <- NULL # pointeur nul

w <- c() #idem, pointeur nul

 $\rightarrow$  Le typage se fait alors lors de la 1<sup>ère</sup> affectation

L'opérateur c() permet de concaténer 2 ou plusieurs vecteurs

 $x < c(1.2,3.3)$  $y < -c(1.3, 4.2, 1.8)$ z <- c(x,y) #renvoie (1.2, 3.3, 1.3, 4.2, 1.8)

Extraire un sous-ensemble de valeurs d'un vecteur

# **EXTRACTIONS**

Utilisation d'une plage d'indices

### L'accès indicé vu précédemment est un cas particulier On peut utiliser une plage d'indices pour extraire un sous-vecteur

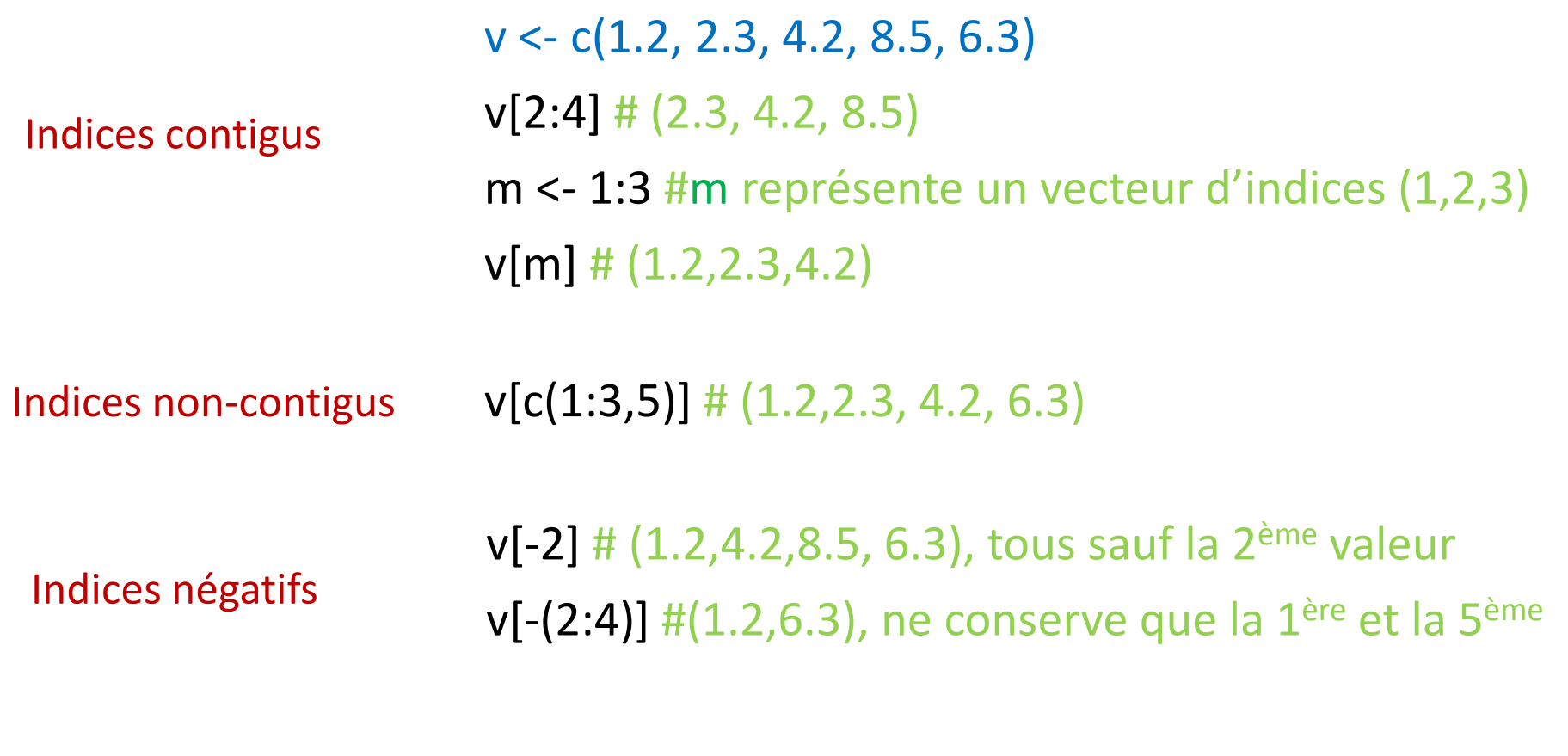

On peut affecter les valeurs extraites à un autre vecteur

 $x < -v[c(1,4:5)]$ print(x)  $\#$  (1.2, 8.5, 6.3) Extraction : utilisation d'un vecteur de booléens

#### On peut utiliser un vecteur de booléens pour l'extraction

Vecteur de booléens

v <- c(1.2, 2.3, 4.2, 8.5, 6.3)  $b < c(T,T,F,F,T)$  $v[b]$  # $(1.2, 2.3, 6.3)$ 

Tailles non conformes des vecteurs  $b \leq c(T,F)$ 

v[b] #(1.2, 4.2, 6.3) car b est répliqué en (T,F,T,F,T)

 $d < c(T,F,F,T,T)$  #d est trop long v[d] #(1.2, 6.3,NA) : **NA** pour les cases manquantes

Une condition correspond à un vecteur de booléens

z <- c(0.1, 1.5, 3.6, 1.1, 3.2)  $v[(z > 2)]$  #(4.2,6.3), parce que  $(z > 2) \rightarrow (F, F, T, F, T)$  $v[(z < 1 | z > 3.5)]$  # $(1.2, 4.2)$ , parce que  $(T, F, T, F, F)$ 

Il est possible d'attribuer des noms aux cases du vecteur avec l'instruction names()

```
v <- c(1.2, 2.3, 4.2, 8.5, 6.3)
names(v) <- c(« thierry », « david », « louis », « nicolas », « franck »)
x < -v[« david »]
print(x) \#x vaut 2.3
#on peut également procéder à une affectation par nom
v[\kappa] thierry »] <- 10
print(v) # donne (10.0, 2.3, 4.2, 8.5, 6.3)
```
Le type FACTOR pour la représentation des variables qualitatives

Un factor est un vecteur d'entiers : (1) chaque valeur correspond à un code de modalité ; (2) on peut attribuer des noms aux modalités

 $v \leftarrow c(1, 2, 1, 1, 2)$ # 1 signifie « masculin » et 2 « féminin ». Comment indiquer cela à R ? sexe  $\leftarrow$  **factor**(v) #sexe est un type FACTOR, 1 et 2 deviennent des codes print(sexe) # renvoie (1, 2, 1, 1, 2) et **levels : 1, 2** print(**is.factor**(sexe)) # renvoie TRUE, confirme que sexe est bien un factor **levels**(sexe) # renvoie (« 1 », « 2 ») un vecteur de chaînes de carac. levels(sexe) <- c(« masc », « fem ») #renommer les niveaux de manière explicite # R sait maintenant que 1 c'est « masculin », 2 c'est « féminin » print(sexe) # renvoie (masc,fem,masc,masc,fem) et **levels : masc, fem** #pour connaître le nombre de modalités print(**nlevels**(sexe)) # renvoie 2 #accès aux modalités. Ex. 1ère modalité print(levels(sexe)[1]) #renvoie « masc »

On peut revenir aux codes

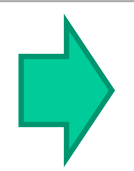

#### x <- **unclass**(sexe)

 $print(x)$  # renvoie  $(1, 2, 1, 1, 2)$ , vecteur d'entiers

tapply() permet de réaliser des calculs sur un vecteur, conditionnellement aux valeurs prises par un ou plusieurs facteurs

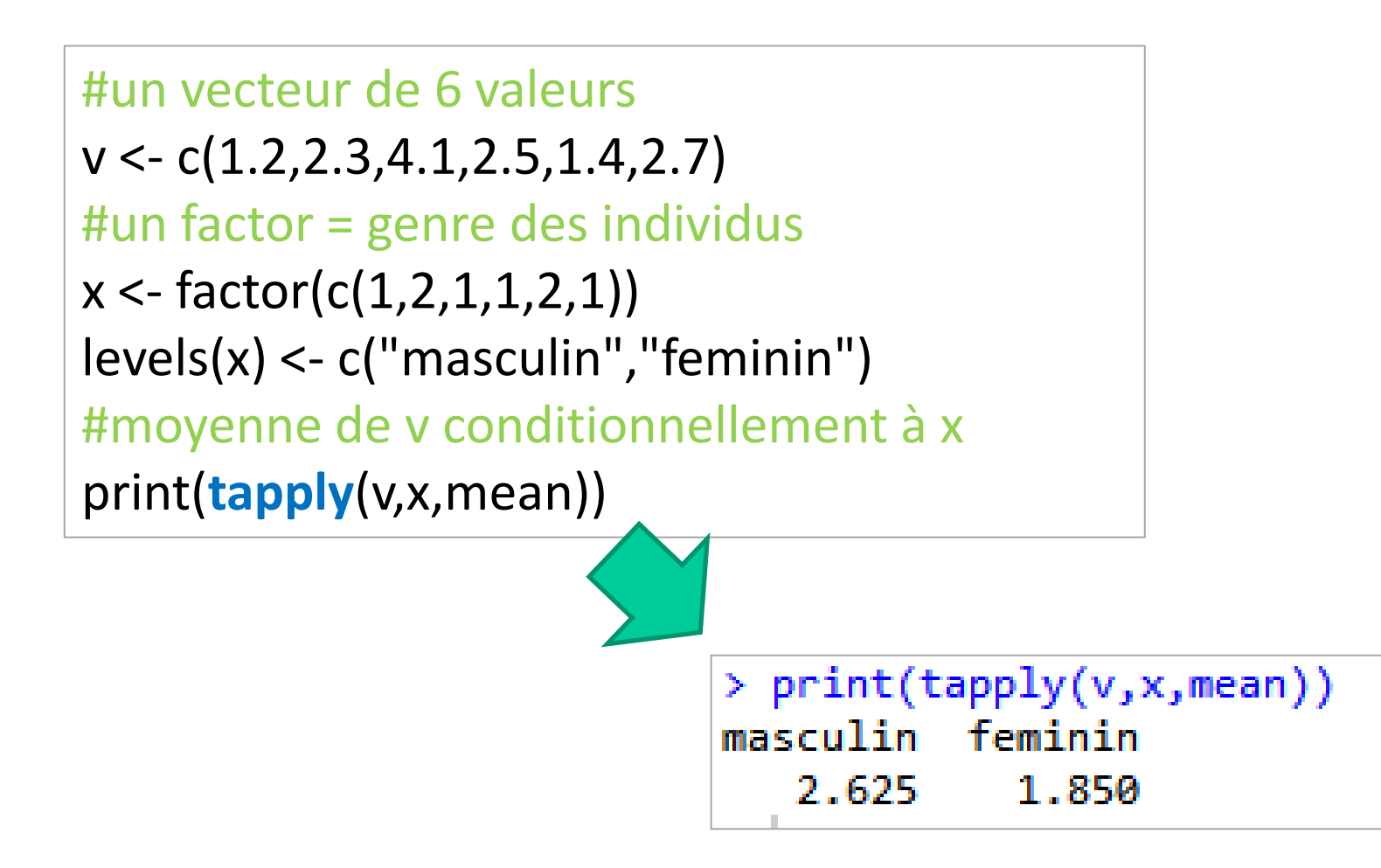

#### Conclusion - R est magique

De la documentation à profusion (**n'achetez jamais des livres sur R**)

Site du cours

[http://eric.univ-lyon2.fr/~ricco/cours/cours\\_programmation\\_R.html](http://www.duclert.org/)

Programmation R <http://www.duclert.org/>

Quick-R <http://www.statmethods.net/>

POLLS (Kdnuggets)

**Data Mining / Analytics Tools Used**

(R, 2<sup>nd</sup> ou 1<sup>er</sup> depuis 2010)

**What languages you used for data mining / data analysis?**

<http://www.kdnuggets.com/polls/2013/languages-analytics-data-mining-data-science.html> (Août 2013, langage R en 1ère position)

Article New York Times (Janvier 2009)

"**Data Analysts Captivated by R's Power**" - [http://www.nytimes.com/2009/01/07/technology/business-](http://www.nytimes.com/2009/01/07/technology/business-computing/07program.html?_r=1)

computing/07program.html? r=1